# criteria

# Autocad 2012: diseño en 3d

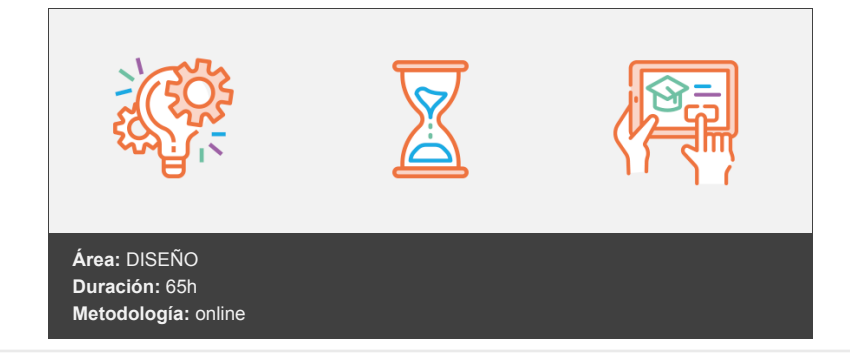

# **Objetivos**

Curso que trata sobre el diseño y modelizado en tres dimensiones mediante la aplicación AutoCAD 2012. El curso está dividido en tres partes. En la primera parte se explica cómo dibujar mallas y superficies en 3D, además de los sistemas de coordenadas en 3D y de la impresión de los dibujos. En la segunda parte se trabaja con objetos sólidos, aplicando luces y materiales y obteniendo imágenes modelizadas o renderizadas. Por último, se estudia la utilización de conjuntos y normas, la creación de tipos de líneas y sombreados, la personalización de AutoCAD, la utilización de lenguajes de programación y cómo compartir dibujos de AutoCAD por medio de Internet.

# **Contenidos y estructura del curso**

# **LECCIÓN 1: OBJETOS EN 3D**

- 1. Elevación y altura
- 2. Punto de vista
- 3. Caras tridimensionales
- 4. Mallas poligonales
- 5. Superficie reglada

# **LECCIÓN 2: MALLAS Y SUPERFICIES**

- 1. Comando SUPLADOS
- 2. Desplazamiento de mallas
- 3. Superficies de revolución
- 4. Estilos visuales
- 5. Superficies planas y tabuladas
- 6. Otras superficies

# **LECCIÓN 3: SISTEMA DE COORDENADAS**

- 1. El comando SCP
- 2. Visualización de los ejes
- 3. SCP predefinido
- 4. Gestión del SCP

#### **LECCIÓN 4: VISTAS EN 3D (I)**

- 1. Zoom en tiempo real
- 2. Obtener encuadres
- 3. Brújula y trípode
- 4. Parámetros del punto de vista
- 5. Vistas predefinidas

# **LECCIÓN 5: VISTAS EN 3D (II)**

- 1. Vistas con la cámara
- 2. Tipos de proyecciones
- 3. Propiedades de la cámara
- 4. Vistas con ViewCube
- 5. La herramienta SteeringWheels

#### **LECCIÓN 6: VENTANAS MÚLTIPLES (I)**

- 1. Dividir en ventanas
- 2. Planta, perfil y alzado
- 3. Trabajando con ventanas
- 4. Fichas modelo y presentación

### **LECCIÓN 7: VENTANAS MÚLTIPLES (II)**

- 1. Espacio modelo y espacio papel
- 2. Ventanas flotantes
- 3. Opciones en el espacio papel

### **LECCIÓN 8: LAS PRESENTACIONES**

- 1. Configurar la presentación
- 2. Parámetros de impresión
- 3. El asistente de presentaciones
- 4. Organizar las ventanas

## **LECCIÓN 9: PREPARAR LA IMPRESIÓN**

- 1. Ocultar objetos
- 2. Objetos anotativos
- 3. Asignar escalas de anotación

### **LECCIÓN 10: IMPRESIÓN DEL DIBUJO**

- 1. Imprimir a escala
- 2. Calcular la escala final
- 3. Control de la impresión

#### **Metodología**

En Criteria creemos que para que la formación e-Learning sea realmente exitosa, tiene que estar basada en contenidos 100% multimedia (imágenes, sonidos, vídeos, etc.) diseñados con criterio pedagógico y soportados en una plataforma que ofrezca recursos de comunicación como chats, foros y conferencias…Esto se en las diferentes áreas temáticas de nuestro catálogo.

#### **Perfil persona formadora**

Esta acción formativa será impartida por un/a experto/a en el área homologado/a por Criteria, en cumplimiento con los procedimientos de calidad, con experiencia y formación pedagógica.

> *En Criteria queremos estar bien cerca de ti, ayúdanos a hacerlo posible: ¡Suscríbete a nuestro blog y síguenos en redes sociales!*

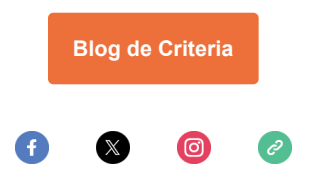